$<<$  with a set of the set of the set of the set of the set of the set of the set of the set of the set of the set of the set of the set of the set of the set of the set of the set of the set of the set of the set of the s

 $<<$   $>>$ 

- 13 ISBN 9787030316936
- 10 ISBN 7030316932

出版时间:2011-9

页数:300

PDF

更多资源请访问:http://www.tushu007.com

### , tushu007.com  $<<$  with a set of the set of the set of the set of the set of the set of the set of the set of the set of the set of the set of the set of the set of the set of the set of the set of the set of the set of the set of the s **"**<br>"不过,我们的人类的人类,我们也是《人类》的人类,我们的人类,我们的人类,我们的人类,我们的人类,我们的人类,我们的人类,我们的人类,我们的人类,我们的人类,  $\frac{\text{Office}}{\text{2007}}$  $2007$   $2011$ 全书共分10章,内容包括计算机基础知识、Windows XP Windows XP Windows XP Word 2007 Excel 2007、演示文稿软件PowerPoint 2007、计算机网络技术基础、Internet基础、信息安全及计算机常见故障维护与维修。

?

 $<<$  with a set of the set of the set of the set of the set of the set of the set of the set of the set of the set of the set of the set of the set of the set of the set of the set of the set of the set of the set of the s

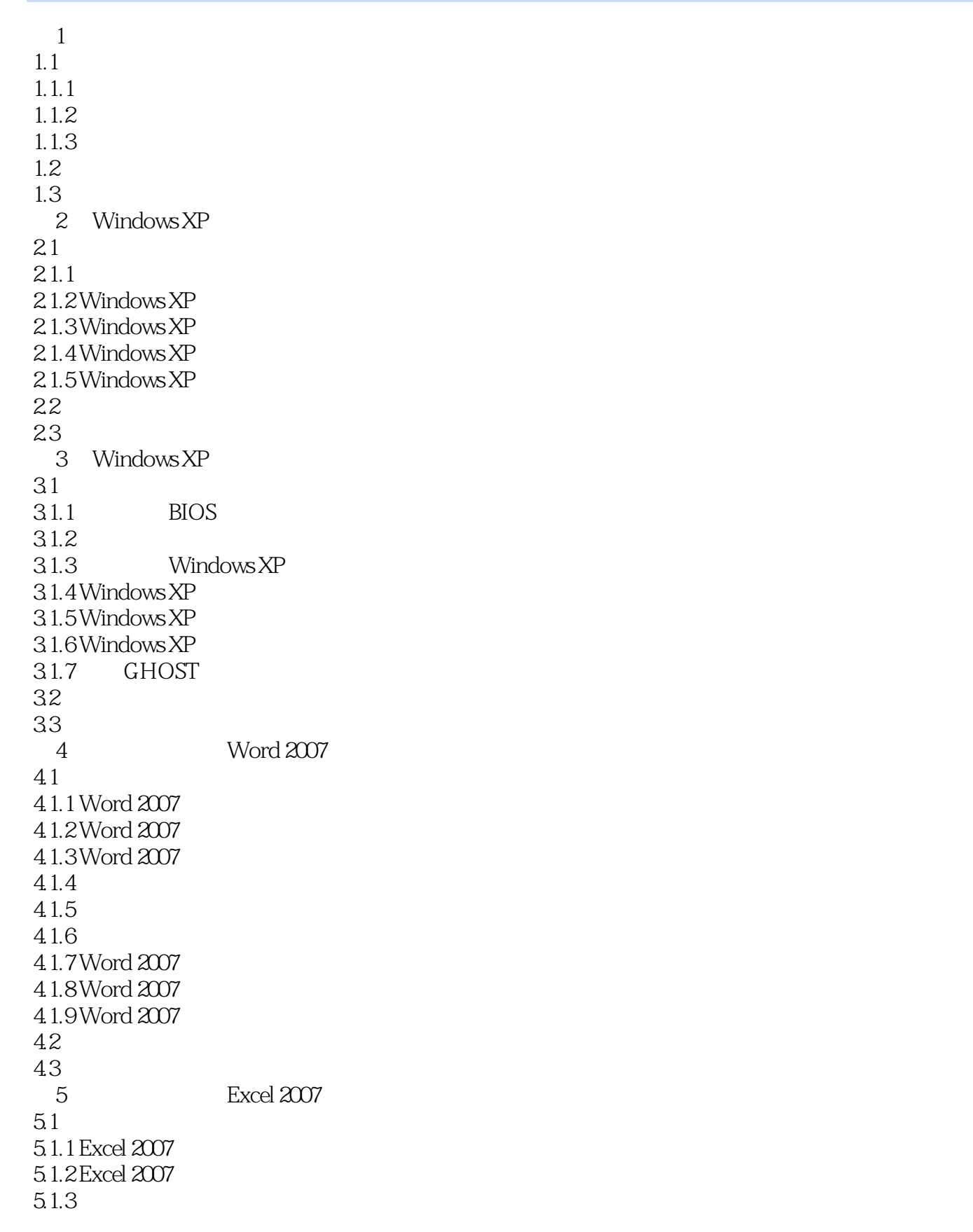

 $<<$  with a set of the set of the set of the set of the set of the set of the set of the set of the set of the set of the set of the set of the set of the set of the set of the set of the set of the set of the set of the s

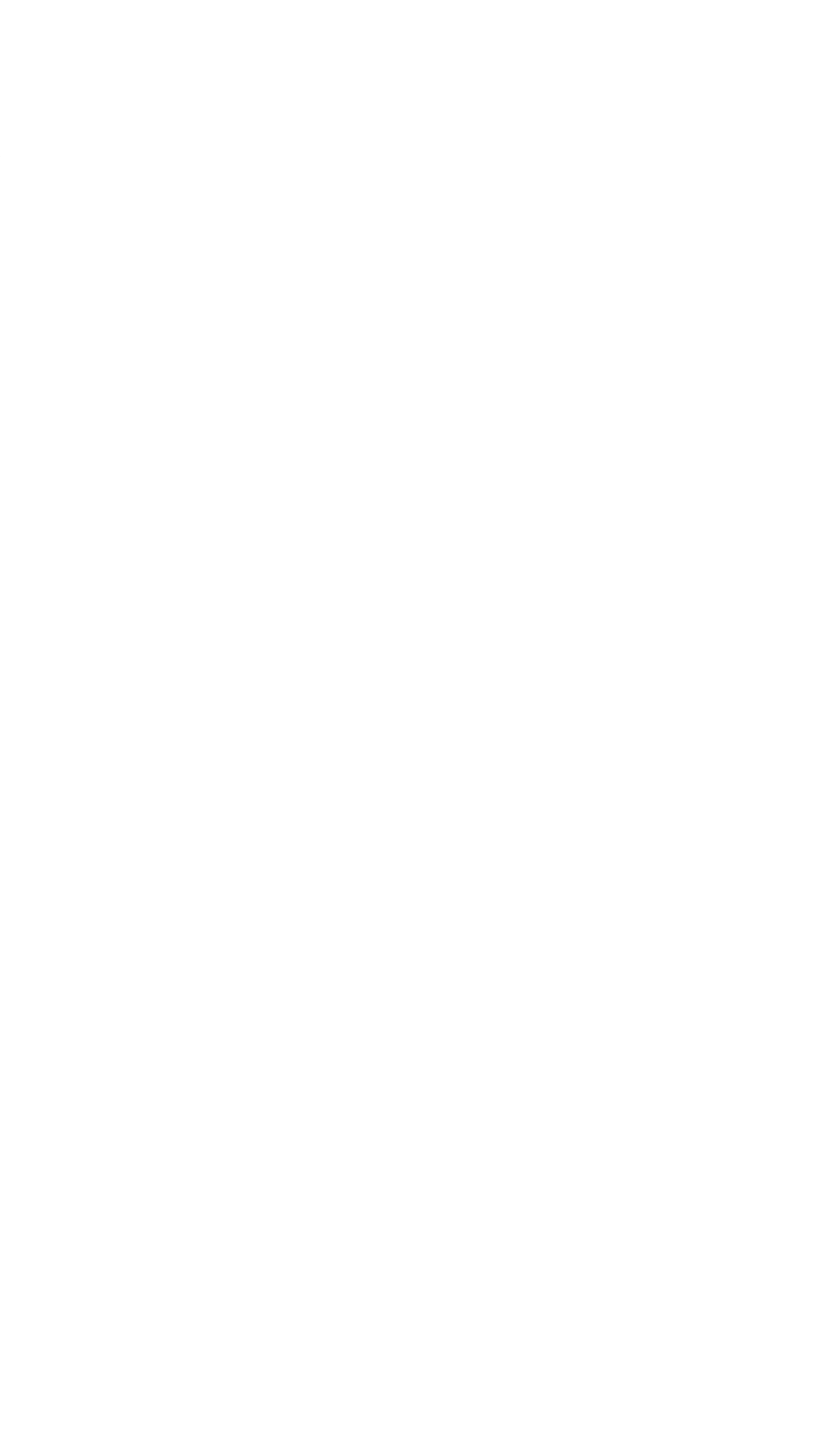

 $<<$  with a set of the set of the set of the set of the set of the set of the set of the set of the set of the set of the set of the set of the set of the set of the set of the set of the set of the set of the set of the s

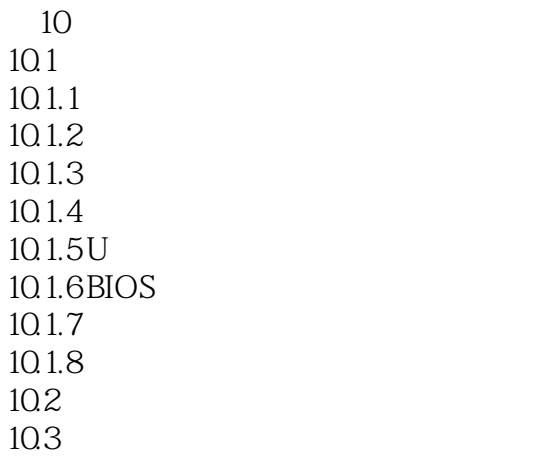

 $<<$  with a set of the set of the set of the set of the set of the set of the set of the set of the set of the set of the set of the set of the set of the set of the set of the set of the set of the set of the set of the s

本站所提供下载的PDF图书仅提供预览和简介,请支持正版图书。

更多资源请访问:http://www.tushu007.com